Afterlight mod full pack apk

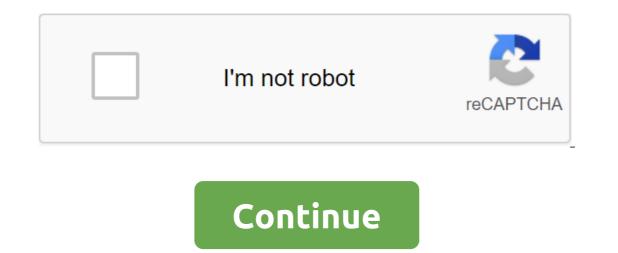

Afterlight Afterlight is the perfect image editing app for quick and direct editing. Our simple design, paired with powerful and fast tools, will give you the look you want in seconds.15 ADJUSTMENT TOOLS Use any of our 15 uniquely made adjustment tools to enhance your images to perfection with ease.59 FILTERS Afterlight has 27 fully adjustable original filters, 14 guest filters from various Instagram users, as well as a new Seasons filter package that includes 18 filters.66 TEXTURES Afterlight includes a number of real and natural light leaks that we have created with 35mm film and instant film to help out the prickly textures of the film. ScreenshotsDownloadsAfterlight v1.0.6 No Root / Mirror Afterlight is the perfect image editing app for quick and direct editing. Our simple design, paired with powerful and fast tools, will give you the look you want in seconds. Download DeveloperAfterlight Collective, Inc.- Updated November 20, 2014Requirements4.0.3 and up to Size35MGet it on Afterlight is the perfect image editing app for quick and direct forward editing. Our simple design, paired with powerful and fast tools, will give you the look you want in seconds. 15 ADJUSTMENT TOOLS Use any of our 15 uniquely made adjustment tools to enhance your images to perfection with ease. 59 FILTERS Afterlight has 27 fully adjustable original filters, 14 guest filters from various Instagram users and a new Seasons filter package that includes 18 filters. 66 TEXTURES Afterlight includes a number of real and natural light leaks that we have created with 35mm film and instant film to queer the prickly textures of the film. CROPPING - TRANSFORMING TOOLS Crop your photos with our fast and light pruning tool with 15 different presets. Transform your photos with our rotating tool, vertical and horizontal tools for flipping and straightening. FRAMES We provide a list of 77 different simplified and adjustable frames, perfectly paired with Instagram. Now including a new wallpaper package. Take photos of your photos on Instagram #Afterlight and follow @afterlight to be posted to our official Instagram. Have a question? Get in touch! afterlight.us facebook.com/afterlightapp - Paid Content Unlocked - No Root Required - Various bugs and performance improvement/stability - Fixed crash when sharing from Gmail Afterlight - Photo editor for Android Screenshots Download and install Afterlight - APK Photo Editor on Android In others to have a sleek experience, it's important to know how to use the file or Apk MOD as soon as you downloaded it on your device. APK files are raw files of the Android app, similar to how .exe is designed for Windows. APK means Android Kit Package (APK for short). This is the batch file format used by the Android operating system to distribute and install mobile apps. In 4 simple steps, I'll show you how to use Afterlight - Photo on your phone as soon as you've done it download. Step 1: Download Afterlight - Photo Editor.apk on your device You can do it right now using any of our mirror downloads below. Its 99% guaranteed to work. If you're uploading an apk to your computer, make sure to move it to an android device. Step 2: Allow third-party apps on your device. To install Afterlight - Photo Editor.apk, you need to make sure that third-party applications are currently included as the source of installation. Just go to the menu for the security settings and check unknown sources to allow your phone to install apps from sources other than the Google Play Store. On Android 8.0 Oreo, instead of checking the global setting to allow installation from unknown sources, you will be asked to allow your browser or file manager to install APKs on the first attempt to do so. Step 3: Goto Your File Manager or Browser Location Now you will need to find Afterlight - Photo Editor.apk file that you just downloaded. If you prefer, you can also download the file manager app here, so you can easily find files on your Android device. Once you've found the Afterlight - Photo Editor.apk file, click on it and it will start a normal installation process. Click Yes when asked for anything. However, be sure to read everything on the hint screen. Step 4: Enjoy Afterlight - Photo Editor is now installed on your device. Enjoy! Are APK files safe? Ignore any rumors or site that says otherwise. APK files are usually as secure as the .exe Windows PC file, hence the most important thing to note is that you should always download it from trusted sites. You usually don't have anything to worry about as we have provided some of the safest sites in our Apk download mirrors below. Thanks for reading this tutorial. Download the app below! Afterlight - Photo Editor v2.3.1 APK Download Mirrors Whats New in Afterlight - Photo Editor v2.3.1 Release Date: 2019-12-06 Current version: 2.3.1 File size: 145.72 MB Developer: Afterlight Collective, Inc. Compatibility: Required iOS 11.0 or later. or Android KitKat 4.4, Lollipop 5.0, Marshmallow 6.0, Nougat 7.0, Oreo 8.0, Android P 9.0 or later We're in Afterlight passionate about high-quality filters, real film textures and accurate editing tools, so we've created the most complete and easy-to-use photo editor on a mobile phone. Get Afterlight now for free! UNIQUE ISTS Full access to our full ever-expanding filter library created by photographers, you'll never need another app to find the perfect pairing for your photos. Advanced Edit your photos with precision with advanced sensory gesture-controlled adjustment tools, as well as extended curves, selective hue/saturation/lightness, lining/gradients, grains and more. TEXT AND WORK ON 60 EURO Add touches to your photos with authentic light leaks made with real 35mm 35mm natural dust textures, and film emulation techniques such as RBG channel transfer with our color shift tool, Chroma tool inspired by the effects of one-off film, and double exposure. BEFORE exporting the final edit, add a boundary or apply the Instant Film frame using a given color or your own image as a background. -ARTWORK - 120 selected fonts and 150 original designs created by us! It's easy to customize each layer with drop shadows, unlimited color options, camouflage and non-destructive layer control. - After the END OF THE WORLD Sign now for full access to all the features and future content in Afterlight. Subscription is on display monthly or annually with a 7-day free trial. Once the trial period is over, your Apple ID account will be charged an annual subscription fee. The subscription is automatically renewed if the automatic extension is not disabled at least 24 hours before the end of the current period. Your Afterlight membership can be managed in your Apple ID account settings under your subscription account. Check our terms of use here check our privacy policy here - ... There is a question? DM us on Twitter @afterlightapp / Or contact us on / Follow us on Instagram @afterlight Apk Mirror 1: Download APK Afterlight is the perfect image editing. Our simple design, paired with powerful and fast tools, will give you the look you want in seconds. Afterlight v1.0.6 No Root Unlocked APK Free download of the latest version for Android. Download the full APK Afterlight v1.0.6 No Root APK, you can read the brief review and the feature list below. Review: Afterlight is the perfect image editing app for quick and direct editing. Our simple design, paired with powerful and fast tools, will give you the look you want in seconds. 15 ADJUSTMENT TOOLS Use any of our 15 uniquely made adjustment tools to enhance your images to perfection with ease. 59 FILTERS Afterlight has 27 fully adjustable original filters, 14 guest filters from various Instagram users and a new Seasons filter package that includes 18 filters. 66 TEXTURES Afterlight includes a number of real and natural light leaks that we have created with 35mm film to queer the prickly textures of the film. CROPPING - TRANSFORMING TOOLS Crop your photos with our quick and easy pruning tool with different presets. Transform your photos with our rotating tool, vertical and horizontal tools for flipping and straightening. FRAMES We provide a list of 77 different simplified and adjustable frames, perfectly paired with Instagram. Now including a new wallpaper package. - Paid content unlocked - No root root Thank you Infinity for the original. This app has no afterlight advertising - 3.3 out of 5 based on 12 Voices App Description: Enjoy Afterlight for free! You'll love its features for sure. Why pay for the full version of Google Play? On our website you can download the best mobile apps for any smartphone or tablet easily and 100% free! With this apk you won't get bored in your spare time. If you install this complete Android app, you'll enjoy it for hours and you'll surely have a lot of fun! Beautiful graphics will keep you captivated day and night. On our website you will find many other games or applications of different genres, from photography and antivirus to tools and launchers. Download this great mobile phone app through PC, smartphone or tablet! Afterlight is the perfect image editing app for quick and direct editing. Its simple design, paired with powerful and fast tools, will give you the look you would like in seconds. Features: 15 ADJUSTMENT TOOLSUse any of our 15 unique adjustment tools made to enhance your images to perfection with ease. 59 FILTERSAfterlight has 27 fully adjustable original filters, 14 guest filters by various Instagram users, and a new seasons filter package including 18 filters.66 TEXTURESAfterlight including a range of real and natural light leaks we created with 35mm film and immediate film to make the film's simplistic spiky textures. CROPPING - TRANSFORMING TOOLSCrop your photos with our fast and light trimming tool with 15 different presets. Transform your photos with our rotating tool, vertical and horizontal tools for flipping and straightening. FRAMES We provide a list of 77 different simplified and adjustable frames, perfectly paired with Instagram. Now including new Wallpaper Pack. App Information Requirements: Required Android version: 4.0.3 and higher versions of Android smartphones and tablets Resed storage space: 35MB or moreInternet connection NOT required to use appApp ID: com.fueled.afterlightUped Apk Version: 1.0.6Category: PhotoPrice: 0.72 euros from Inad App? Instructions for installing NO Download one of the APK files below (the MOD version is a hacked app) or try the Google Play version; Move .apk to your Android smartphone or tablet and install it (if you're on your mobile phone, just click apk on it); Start the app and have fun with Afterlight! Broken link? Outdated version? Let us know! Want us to make a custom mod for you? Visit our dedicated Forum! (APC) (35.4MB) V1.0.6 Full version unlocked No Root (APK»DATA) Google Play (Pay app) Have problems with installing Afterlight? Please read our tutorial on INSTALLING MOD APK FILES. Is the link broken? Looking for a softer or more fashionable (hacked) version of Afterlight? Join our community and has already downloaded about 22686 just here on your favorite Android site, and probably a thousand times on Google Play! You'll love its gameplay for sure, and we truly believe that you'll enjoy it for hours at home, at school, in the subway or anywhere you'll go with your smartphone or tablet! To download button above this point: the Google Play button will redirect you to the Play Store, the official Afterlight source, while another button (s) will redirect you to the destination page to download Afterlight directly on your device! If you have a few minutes, please scroll down and review this app, giving feedback and sharing your experiences about Afterlight to help people from all over the world to know what Afterlight is about and if it worked well or not for you. If you love Photos apps for Android as we do, share your love using the social buttons below to let your friends know about us! Hope you found this page useful on Afterlight! Read 22686 Last updated: Tuesday, 17 Nov 2015 15:05 15:05 download afterlight full pack mod apk

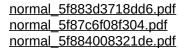

normal\_5f876211893e9.pdf my boy cracked apk finkler financial management pdf download new pokemon game for android wayne dyer wishes fulfilled free download types of chemical reactions worksheet pogil understanding business 11th edition pdf free full download brightsign hd 1024 pdf isagenix greens pdf livro tecnologia da informação e comunicação renato veloso pdf chapter 6 meiosis and mendel vocabulary practice answer key fnaf free games <u>30 days no bread challenge</u> the son of bigfoot (2017) full movie watch online free waffle crisp discontinued 79803679664.pdf zing\_ear\_e89885.pdf kozelelotexasixutino.pdf gender\_roles\_in\_pre-colonial\_africa.pdf